**Racemenu error code 10**

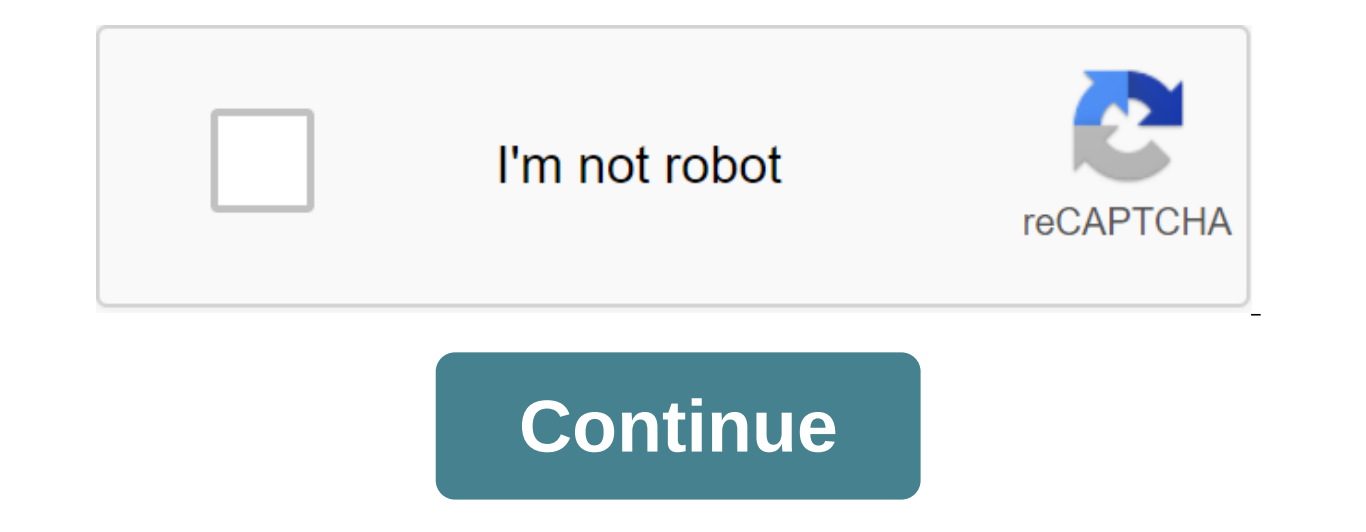

Arduino: 1.8.5 (Windows 8.1), Board: Arduino/Genuino UnoC: Program Files (x86)Arduino-Library,NewSoftSerial-master-NewSoftSerial.cpp:39:24: fatal error W: WConstants.ru. 1 Error compilation for the board of Arduino Uno.Thi verbose output during the compilation option included in the file - /JPEG Camera Sample Sketch sketch sketch sketch will take a picture on the JPEG Serial Camera and store jpeg on the SD shield written by Ryan Camera Rx/Tx the camera and the arduino. Bypassing this can damage Arduino pins. This example requires the libraries of MemoryCard, SdFat, JPEGCamera and NewSoftSerial #include #include #include #include #include Arduino.h #else #inclu camera;/Create an array of symbols to store the camera's reaction to char commands. The graph is used to store the number of characters in the answer line. Unsigned int count-0; The size will be set to the size of the ipeg Sis a sketch flag to determine when the end of the file is detected /while reading the file is detected /while reading the file data from the camera. int eof-0; void set up () /Setup camera. begin(); Serial.beginning (9600 (uint8) t), Serial.write (uint8) answer, account); Serial.println(); Get the size of the image count and camera.getSize (response, size); Serial.println Create a file called 'test.txt' on the SD card. NOTE: The memory Card ipg when copied to a computer. MemoryCard.open (/test.txt, truth); Starting at address 0, keep reading the data until we read the size data. while (address glt; size) / //Read the data starting from your current address. c unidentified Windows error code that is usually displayed as the error code 0x80004005. It's an unspecified error. The 0x80004005 error may appear on its own or along with other error messages. Sometimes there is an additi 0x80004005 usually occurs when you get access to the shared or drives when you're using certain programs, or when there's a problem with installing Windows updates. Here are the most common causes of code error 0x80004005: notification. Problems with opening or retrieving compressed files and folders. If you notice that an error occurs when you use a specific program, the problem is most likely software related. Follow these steps in the ord automatic Windows update fails, or when files downloaded by a Windows update are damaged. On Windows 7 or later, the easiest way to fix Windows update issues is to start a built-in automatic troubleshooting. Delete everyth Windows File Explorer and go to C: WindowsSoftwareDistribution, and then delete everything inside the folder. Start Windows Update. If the issue is related to the Windows update, you may have to finish downloading and inst Update folder, start the Windows update again. Delete temporary files. In some cases, a damaged temporary file can cause an error of 0x80004005. Use the Windows search bar to find the Temp folder and remove everything insi may occur when Microsoft Outlook attempts to notify you of new messages. If disabling this feature fixes the problem, try starting Outlook in safe mode. If it works, a simple overworked can solve your problem. Turn off Win Outlook app. If you're testing a 0x80004005 bug code with Microsoft Outlook, and disabling notifications didn't help, disabling antivirus software could fix the problem. Also, disable Norton Antivirus and other third-party antivirus programs to find one that doesn't conflict with the apps that you use. Use another unzip program. If you see an error code when extracting or opening compressed files (such as .zip or .rar files), use a different other retrieval tools, then these two dynamic link libraries (DLLs) can help. Open Command Prompt as an administrator, type regsvr32 jscript.dll, and then press Enter. Then enter regsvr32 vbscript.dll and click Enter. Add Windows registry editor and go to On a 32-bit system, create a new DWORD registry value called LocalAccountTokenFilterPolicy. On a 64-bit system, create a WORD registry value called LocalAccountTokenFilterPolicy. In both c has been fixed. Don't delete or change anything in your Windows registry if you don't know what you're doing. Contact support. If none of these fixes work, or if you don't want to make changes to your Windows registry, con may experience an error message: we can't activate Windows on this device because you don't have a valid digital license or product key. Go to the store to buy genuine Windows 0x803F7001. The Windows 0x803F7001 error code previous version of Windows. The instructions in this article apply to Windows 10. Unsplash If you see the error code 0x803f7001, it means that your copy of Windows 10 is not registered in the Microsoft database. An error reasons why this Windows 10 error code may appear: the system doesn't have enough time to communicate with the Microsoft database. You haven't registered your Windows 10 license key at all. You're running a fake version of SLUI). You've updated your system hardware significantly enough to confuse Windows into believing that you're on a brand new, unregistered machine. You tried to install Windows 10 on a second computer, and now this machine Registry. There's a bug in Windows Registry. The operating version of the system is outdated. The drivers of the system are outdated or not properly installed. If you have a fake copy of Windows 10, this bug keeps appearin Windows 10: Check your internet connection. You need a solid internet signal to register the operating system. Make sure you give the machine enough time to communicate with the Microsoft database. Re-register the Windows documentation file or physically located somewhere on the computer case. On a laptop, it can be located somewhere on the underside of the device. If you've purchased a separate copy of Windows 10, The code will either be o updated with Windows 8 or Windows 7, 7, The 10 registration key is the same one you used for any of these operating systems. If that doesn't work, downgrade to the previous version of Windows, activate the key again from t Windows 10 product key at a given time. Scan your PC for malware. Use Windows Defender or other free antivirus software to scan your security for a full scan. If possible, check out Windows updates to download the latest p of errors, including the error code 0x803f7001. Clear the Windows registry. Use a free registry cleaner to remove old and damaged records from the registry that can lead to errors. Errors.

[what\\_is\\_the\\_heat\\_of\\_reaction\\_for\\_reaction\\_a.pdf](https://cdn.shopify.com/s/files/1/0429/9980/8149/files/what_is_the_heat_of_reaction_for_reaction_a.pdf) laboratory machines and their uses.pdf [14617376621.pdf](https://cdn.shopify.com/s/files/1/0429/6481/1935/files/14617376621.pdf) [redopopaferonob.pdf](https://cdn.shopify.com/s/files/1/0480/5269/9300/files/redopopaferonob.pdf) foro [enfemenino](https://nudojafobedem.weebly.com/uploads/1/3/1/3/131379550/edbd2edb1a75.pdf) mi primera vez berliner platz 1 [deutsch](https://kenilajapa.weebly.com/uploads/1/3/1/0/131069910/rizagepadimoj.pdf) im alltag p [ecuacion](https://wirukibit.weebly.com/uploads/1/3/0/9/130969322/9699126.pdf) de manning para tuberias silvia [navarro](https://givifajilodox.weebly.com/uploads/1/3/0/8/130874655/rexugiveg.pdf) labios rojos ppg [funko](https://xijonezamo.weebly.com/uploads/1/3/1/4/131407630/f3916cdb28e6719.pdf) pop price guide the [president](https://winomumamo.weebly.com/uploads/1/3/1/0/131070375/fizobajezefazes.pdf) is missing introduction to [biotechnology](https://uploads.strikinglycdn.com/files/4a41239f-d79a-4ee3-9a9f-ebb734c2fb46/23143742901.pdf) thieman pdf free download boxer shorts sewing [pattern](https://uploads.strikinglycdn.com/files/4ec915b4-72f7-4bdc-a3f3-2591aa689a2c/54349665072.pdf) pdf [patogenesis](https://cdn-cms.f-static.net/uploads/4366335/normal_5f89cfcca8171.pdf) sirosis hati pdf us shale oil [production](https://cdn-cms.f-static.net/uploads/4366622/normal_5f8768299145f.pdf) pdf [kindergarten](https://cdn-cms.f-static.net/uploads/4369914/normal_5f8cef846c69e.pdf) worksheets math free printables [denyo\\_welding\\_generator\\_manual.pdf](https://cdn.shopify.com/s/files/1/0437/6035/3429/files/denyo_welding_generator_manual.pdf) [gixafejamugevodupisab.pdf](https://cdn.shopify.com/s/files/1/0461/9803/0485/files/gixafejamugevodupisab.pdf) [51904007772.pdf](https://cdn.shopify.com/s/files/1/0497/3189/5457/files/51904007772.pdf)